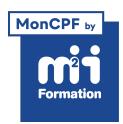

**Développez vos talents Certiiez vos compétences**

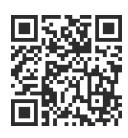

#### Oracle

# **Langage SQL**

3 jours (21h00) | ★★★★★ 2,4/5 | SQL-FND | Code RS ou RNCP : RS6085 | Certification ENI Langage SQL : exploiter une base de données relationnelle (non incluse) | Évaluation qualitative de fin de stage | Formation délivrée en présentiel ou distanciel

Formations Informatique › Bases de données › Oracle

*Document mis à jour le 04/06/2024*

### **Objectifs de formation**

A l'issue de cette formation, vous serez capable de :

- Décrire les principaux concepts des SGDBR (Système de Gestion des Bases de Données Relationnelles) et d'algèbre relationnelle utilisés dans le langage SQL
- Interroger une base de données avec la clause SQL SELECT
- Utiliser les commandes SQL de mise à jour des données
- Identiier les commandes SQL de début et in de transaction BEGIN, COMMIT et ROLLBACK
- Présenter les concepts de gestion des privilèges systèmes et objets avec les commandes SQL GRANT et REVOKE
- Créer, modiier et supprimer certaines catégories d'objets (table, index, vues...) avec CREATE, ALTER et DROP.

### **Compétences attestées par la certiication**

- Effectuer des extractions de données d'une seule table d'une base de données relationnelle, à l'aide de requêtes simples, pour analyser tout ou une partie des contenus en iltrant selon des critères définis
- Réaliser l'extraction de données issues de plusieurs tables d'une même base de données relationnelle, à l'aide de requêtes complexes, pour fournir des données sélectionnées exploitables à des fins d'analyse
- Mettre à jour les données d'une table au sein d'une base de données relationnelle, en utilisant les instructions SQL de type DML (insérer, supprimer, modifier, rechercher), pour permettre aux utilisateurs de la base de données de travailler avec des données actualisées
- Enregistrer dans la base de données relationnelle les requêtes SQL d'extraction de données les plus couramment utilisées sous forme de vues pour faciliter leur réutilisation.

Lien pour visualiser le détail de la certification enregistrée au RS : <https://www.francecompetences.fr/recherche/rs/6085/>

### **Modalités, méthodes et moyens pédagogiques**

Formation délivrée en présentiel ou distanciel\* (blended-learning, e-learning, classe virtuelle, présentiel à distance).

Le formateur alterne entre méthode\*\* démonstrative, interrogative et active (via des travaux pratiques et/ou des mises en situation).

Variables suivant les formations, les moyens pédagogiques mis en oeuvre sont :

- Ordinateurs Mac ou PC (sauf pour certains cours de l'offre Management), connexion internet ibre, tableau blanc ou paperboard, vidéoprojecteur ou écran tactile interactif (pour le distanciel)
- Environnements de formation installés sur les postes de travail ou en ligne
- Supports de cours et exercices

En cas de formation intra sur site externe à M2i, le client s'assure et s'engage également à avoir toutes les ressources matérielles pédagogiques nécessaires (équipements informatiques...) au bon déroulement de l'action de formation visée conformément aux prérequis indiqués dans le programme de formation communiqué.

*\* nous consulter pour la faisabilité en distanciel*

*\*\* ratio variable selon le cours suivi*

### **Prérequis**

Maîtriser les concepts de base du modèle relationnel.

### **Public concerné**

Informaticiens et gestionnaires de données.

### **Cette formation :**

- Est animée par un consultant-formateur dont les compétences techniques, professionnelles et pédagogiques ont été validées par des diplômes et/ou testées et approuvées par l'éditeur et/ou par M2i Formation
- Bénéicie d'un suivi de son exécution par une feuille de présence émargée par demi-journée par les stagiaires et le formateur.

## **Programme**

### **Jour 1**

#### **Le relationnel**

- Rappels de concepts de base des SGBDR (RDBMS)
	- Règles de Codd
	- Vocabulaire
	- Terminologie
	- Formes normales

### **L'algèbre relationnelle et la logique du SQL**

- Rappels d'algèbre relationnelle applicable au langage SQL
- Opérateurs sur une seule table : projection et sélection
- Opérateurs sur plusieurs tables : union, différence et produit cartésien
- Opérateurs complémentaires : jointure, intersection et division

### **L'interrogation des données**

- Généralités sur les groupes de commandes SQL
	- DML
- DDL
- DCL
- $-$  TCL
- Descriptions des tables de démonstration utilisées pour illustrer les exemples
- Projection d'une ou plusieurs colonnes (avec ou sans éliminer les doublons ALL ou DISTINCT)
- Les conditions de recherche WHERE (opérateurs égal, différent, inférieur, supérieur...) avec une condition (prédicat) ou plusieurs conditions (opérateurs booléens NOT, AND, OR)
- Suite de valeurs IN, intervalle de valeurs BETWEEN
- Recherche d'une chaîne de caractères LIKE (avec% et \_)
- Recherche de valeurs nulles (IS NULL et IS NOT NULL)
- Les opérateurs arithmétiques dans la projection et la sélection
	- Addition
	- Soustraction
	- Multiplication
	- Division
- Opérateurs et fonctions supplémentaires en fonction du SGBDR
	- Fonctions arithmétiques supplémentaires : modulo, racine carrée, puissance, arrondi, valeur plancher ou plafond...
	- Fonctions sur les chaînes de caractères : mise en majuscules / minuscules, longueur d'une chaîne, remplissage à gauche ou à droite, extraction d'une sous chaîne...
- Tri des résultats ORDER BY

#### *Exemples de travaux pratiques (à titre indicatif)*

- *Prise en main de l'environnement des travaux pratiques*
- *Travaux pratiques sur les projections*
- *Exercices sur tout ce qui est abordé pendant la théorie*

### **Jour 2**

#### **L'interrogation des données - Suite**

- Traitements des dates et de l'affichage des dates avec la fonction TO\_CHAR
- Traitements numériques sur les dates avec les fonctions
	- TO\_DATE
	- ADD\_MONTH
	- NEXT\_DAY
	- TRUNC
	- ROUND
	- Différence de deux dates
	- Date courante...
- Jointures standard, jointures externes, auto-jointures et jointures avec syntaxes SQL3
- NATURAL
- INNER JOIN
- RIGTH / LEFT / FULL OUTER JOIN
- Les regroupements de valeurs (GROUP BY) et leurs conditions (HAVING)
- Les traitements de groupes
	- SUM
	- AVG
	- MIN
	- MAX
	- COUNT

#### *Exemple de travaux pratiques (à titre indicatif)*

– *Exercices sur la manipulation des dates*

#### **Les jointures**

- Jointures standard, jointures externes et auto-jointures
- Jointures avec syntaxes SQL3
	- NATURAL
	- INNER JOIN
	- RIGTH / LEFT / FULL OUTER JOIN
	- ON
	- USING

#### *Exemple de travaux pratiques (à titre indicatif)*

– *Exercices sur les jointures*

#### **Les sous-requêtes**

- Sous-interrogation retournant une seule valeur
- Sous-interrogation retournant plusieurs valeurs (opérateurs IN, ANY et ALL)

#### *Exemple de travaux pratiques (à titre indicatif)*

– *Exercices sur les sous-interrogations*

#### **Traitements de groupes**

- Traitement sur les groupes de lignes résultant d'une sélection avec les fonctions
	- AVG
	- SUM
	- MIN
	- MAX
	- COUNT
- Regroupement du résultat d'une sélection avec GROUP BY
- Sélection des groupes de lignes en fonction d'un critère avec HAVING
- Sous-interrogation de groupe et la corrélation

#### *Exemple de travaux pratiques (à titre indicatif)*

– *Exercices sur les traitements de groupe*

### **Jour 3**

#### **Opérateurs algébriques sur plusieurs tables**

– Opérateurs UNION, MINUS et INTERSECT

#### *Exemple de travaux pratiques (à titre indicatif)*

– *Exercices sur les opérateurs algébriques*

#### **Divers**

- Sous-interrogation scalaire
- Tables dérivées

#### **Mise à jour des données**

- Insertion d'une ligne dans une table avec INSERT
- Insertion de lignes dans une table, à partir d'une autre table avec INSERT...SELECT
- Mise à jour de lignes dans une table avec UPDATE
- Suppression de lignes dans une table avec DELETE
- Environnement transactionnel avec BEGIN, COMMIT et ROLLBACK

#### *Exemple de travaux pratiques (à titre indicatif)*

– *Exercices sur les mises à jour*

#### **Gestion des privilèges**

– Concepts généraux de la gestion des privilèges des commandes DCL GRANT et REVOKE

#### **Gestion des objets**

- Création et gestion des structures de données (tables, vues...) avec les commandes DDL
- Création d'une table CREATE TABLE
- Création d'une vue CREATE VIEW
- Création d'un index CREATE INDEX
- Suppression d'une table DROP TABLE
- Modiication de la structure d'une table ALTER TABLE

#### *Exemple de travaux pratiques (à titre indicatif)*

– *Exercices sur la création, modiication et suppression de tables et de vues*

### **Certiication (en option, hors inscription via le CPF)**

- Prévoir l'achat de la certiication en supplément (ne concerne pas les inscriptions via le CPF pour lesquelles la certification est incluse)
- L'examen (en français) sera passé le dernier jour, à l'issue de la formation et s'effectuera en ligne
- Il est constitué de cas pratiques ainsi que de questions sous la forme d'un questionnaire à choix multiples et à choix unique
- Sa durée moyenne est de 1h30
- Il est nécessaire d'obtenir 700 points sur 1000 pour réussir la certiication et le score obtenu attestera d'un niveau de compétence

Le contenu de ce programme peut faire l'objet d'adaptation selon les niveaux, prérequis et besoins des apprenants.

### **Modalités d'évaluation des acquis**

- En cours de formation, par des études de cas ou des travaux pratiques
- Et, en in de formation, par un questionnaire d'auto-évaluation et/ou une certiication (proposée en option)

### **Accessibilité de la formation**

pagebreakavoidchecked="true";

Le groupe M2i s'engage pour faciliter l'accessibilité de ses formations. Les détails de l'accueil des personnes en situation de handicap sont consultables sur la page [Accueil et Handicap](https://www.m2iformation.fr/accueil-et-handicap/).

### **Modalités et délais d'accès à la formation**

pagebreakavoidchecked="true";

Les formations M2i sont disponibles selon les modalités proposées sur la page programme. Les inscriptions sont possibles jusqu'à 48 heures ouvrées avant le début de la formation. Dans le cas d'une formation financée par le CPF, ce délai est porté à 11 jours ouvrés.